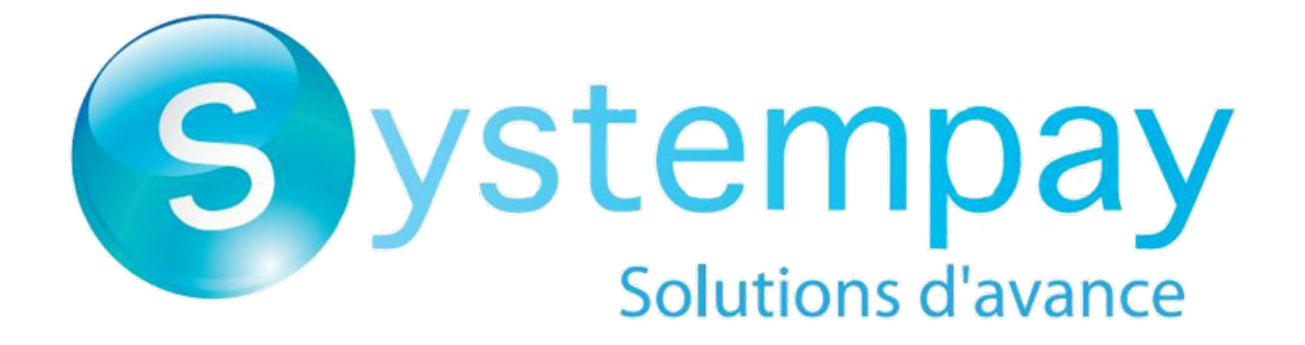

# **Files of expiring cards**

# **Implementation guide - File exchange**

Document version 1.3

# **Contents**

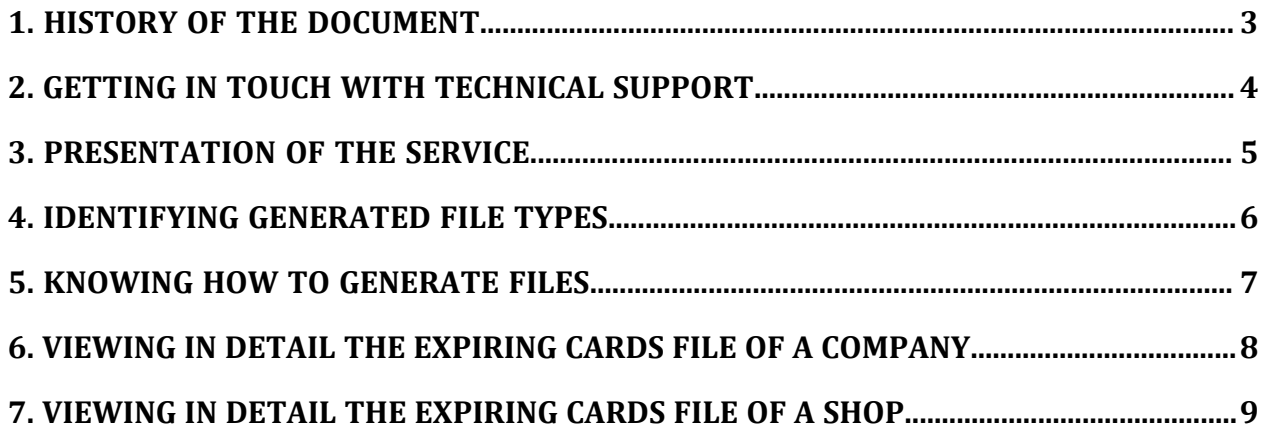

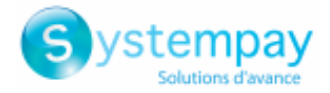

# <span id="page-2-0"></span>**1. HISTORY OF THE DOCUMENT**

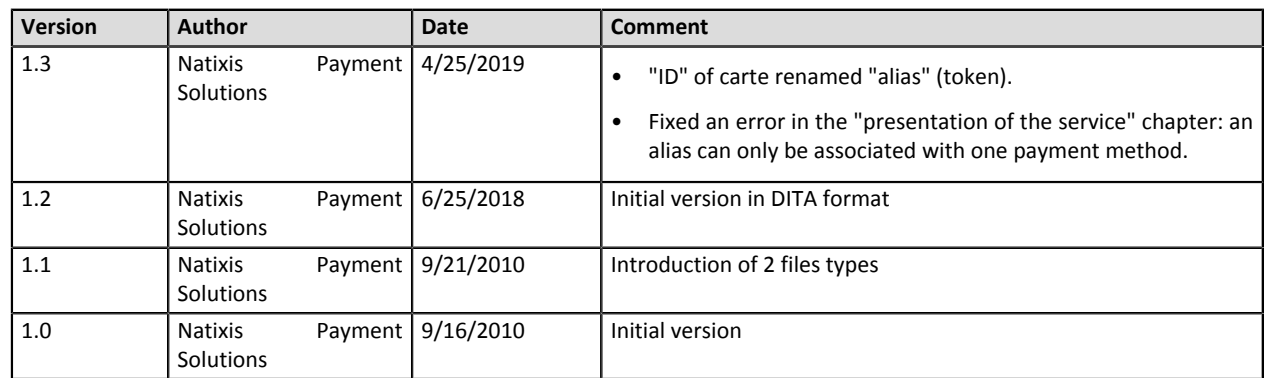

This document and its contents are confidential. It is not legally binding. No part of this document may be reproduced and/or forwarded in whole or in part to a third party without the prior written consent of Natixis Payment Solutions. All rights reserved.

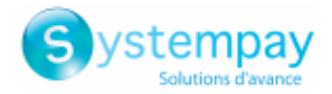

# <span id="page-3-0"></span>**2. GETTING IN TOUCH WITH TECHNICAL SUPPORT**

For technical inquiries or support, you can reach us from Monday to Friday, between 9am and 6pm

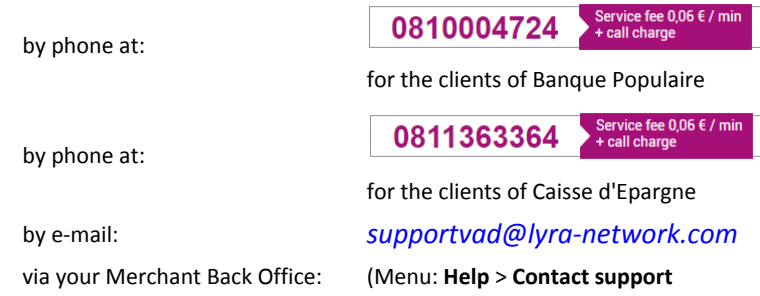

To facilitate the processing of your demands, you will be asked to communicate your shop ID (an 8-digit number) .

This information is available in the "registration of your shop" e-mail or in the Merchant Back Office (**Settings** > **Shop** > **Configuration**).

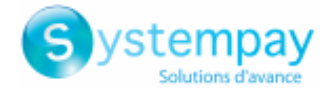

# <span id="page-4-0"></span>**3. PRESENTATION OF THE SERVICE**

The expiring card file service allows merchant web sites to check the tokens for which the associated bank cards will soon expire. The merchant can set up alert mechanisms for the customers concerned.

The files are generated automatically by the gateway and made available via a FTP account. They are stored in a secure directory. The connection information is previously communicated to the merchant at the service opening.

If you don't have this login information, check that you have subscribed to the following services:

- Accounts management
- Transmission of reporting via SFTP and CFT.

For more information about the subscription, please contact E-commerce customer service.

### *Note*

*The files stored in the FTP directories are temporarily available. You have to think about downloading them because they are deleted every 45 days*

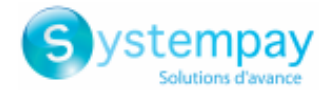

## <span id="page-5-0"></span>**4. IDENTIFYING GENERATED FILE TYPES**

The gateway generates 2 types of payment files :

- A common file at the company
	- It lists the un-terminated tokens (with or without subscriptions) that expire.

The exported file is stored in the **/common/id** directory.

• An individual file per shop.

It lists the tokens to which at least one subscription for this shop is attached.

The exported file is stored in the **/site\_id/id** directory.

The payment request file consists of a series of records. A "record" is a list of parameters separated by the ";" character ending with a carriage return. Thus, there is one record on every line.

This format type is generally called "CSV" (Comma Separated Values).

A .csv format file is a spreadsheet file that contains data on each line separated by a separator character (usually a comma, semicolon, or tab).

It can be read with a spreadsheet such as Microsoft Excel (commercial software), Excel Viewer (freeware) ou OpenOffice.org (freeware).

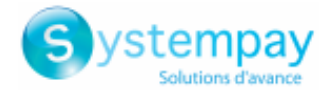

# <span id="page-6-0"></span>**5. KNOWING HOW TO GENERATE FILES**

Expiring card files are generated every 1st of **every month** at **4:00 UTC**.

They contain all the tokens associated with an expiring payment methods, i.e whose expiry date is close.

A payment method is considered close to expiration if the difference between the payment method end of validity and the current date is less than or equal to X months.

X represents a digit that can be configured by the merchant in the menu **Settings** > **Company** > [*Recurring payment settings*] tab of the Merchant Back Office.

The default value is 2 months.

Expiring card files have the following structure:

- A header record containing task information.
- A variable number of records containing information about tokens and possible recurrences close to expiration.
- A trailer record that allows to verify the consistency of the transmitted file.

For applicable fields, the "**Equivalence**" column corresponds to the used fields in the payment page form.

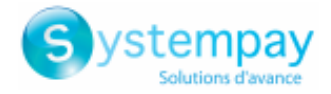

# <span id="page-7-0"></span>**6. VIEWING IN DETAIL THE EXPIRING CARDS FILE OF A COMPANY**

### **Naming of common files**

The name of reporting files should follow conservative guidelines and must provide 4 pieces of information all separated by the point character.

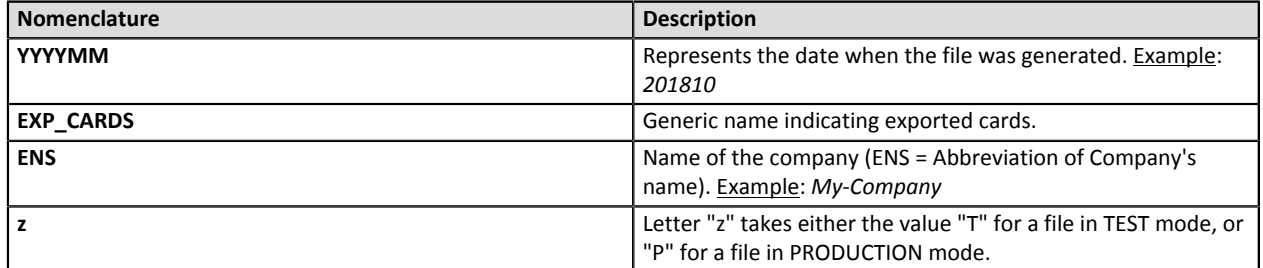

Filename example : *201810.EXP\_CARDS.MA-ENS.T.csv*

#### **Header record**

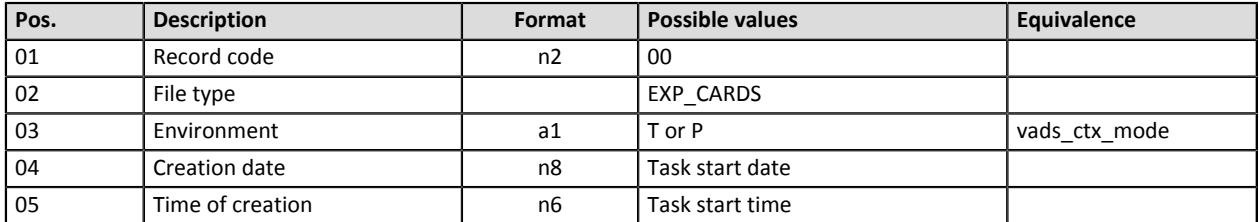

#### **Details record**

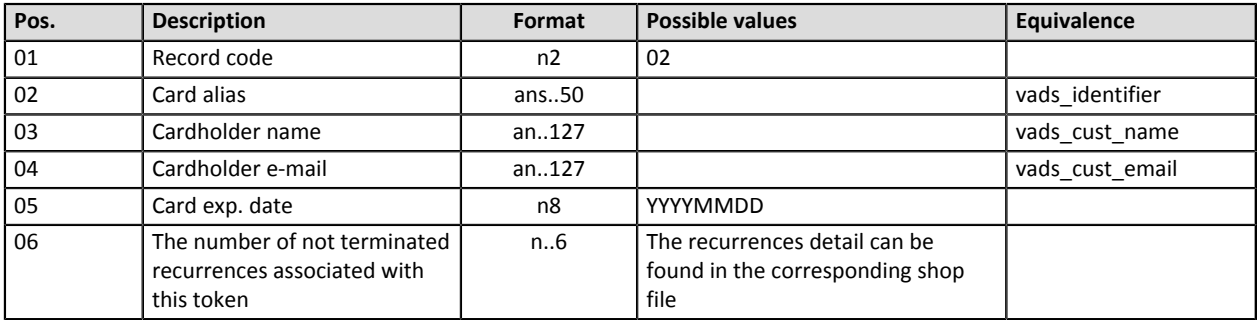

#### **End record**

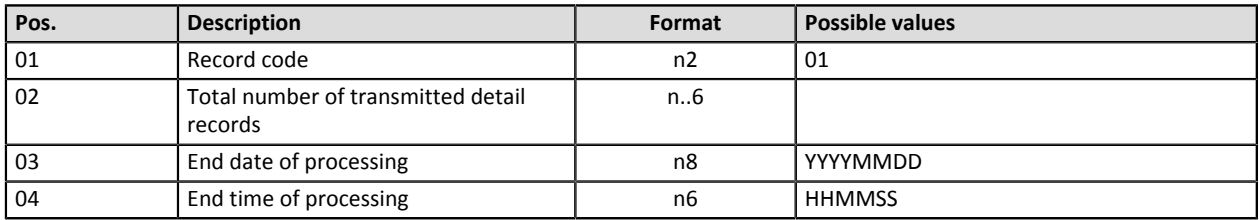

### **Example of a file**

```
00;EXP_CARDS;T;20180622;162639
02;0cbb70b8f9634f2ebdb10674a8e3af4f;Dupont Durant;Durant@e-mail.com;20180722;0
02;86d73ae99c38423fbba535d04acd2314;Axel Kant;kant@e-mail.com;20180722;0
01;6;20180622;162639
```
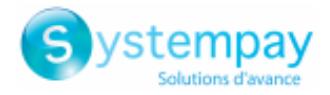

# <span id="page-8-0"></span>**7. VIEWING IN DETAIL THE EXPIRING CARDS FILE OF A SHOP**

### **Naming of files specific to a shop**

The name of reporting files should follow conservative guidelines and must provide 5 pieces of information all separated by the point character.

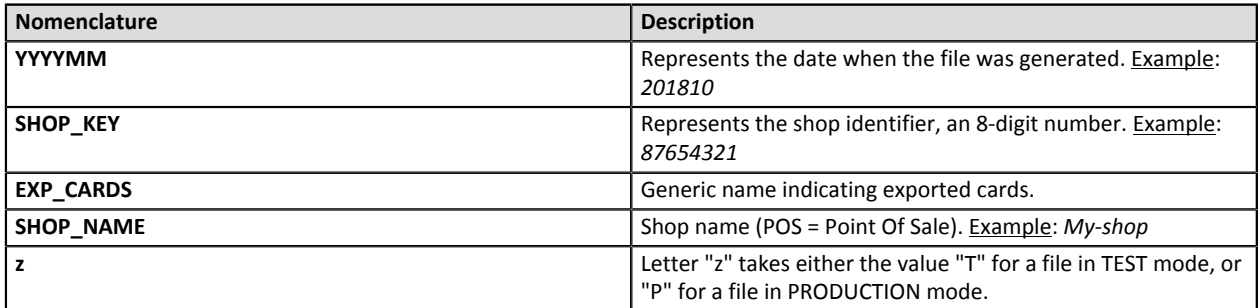

Filename example : *201810.87654321.EXP\_CARDS.SHOP\_NAME.T.csv*

### **Header record**

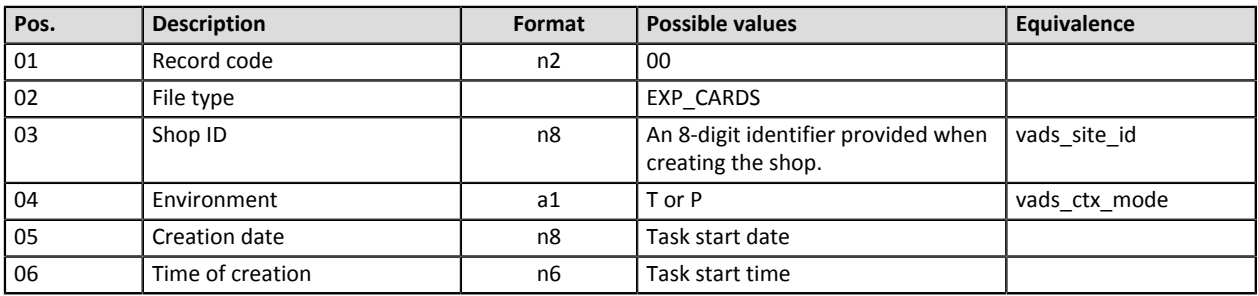

### **Details record**

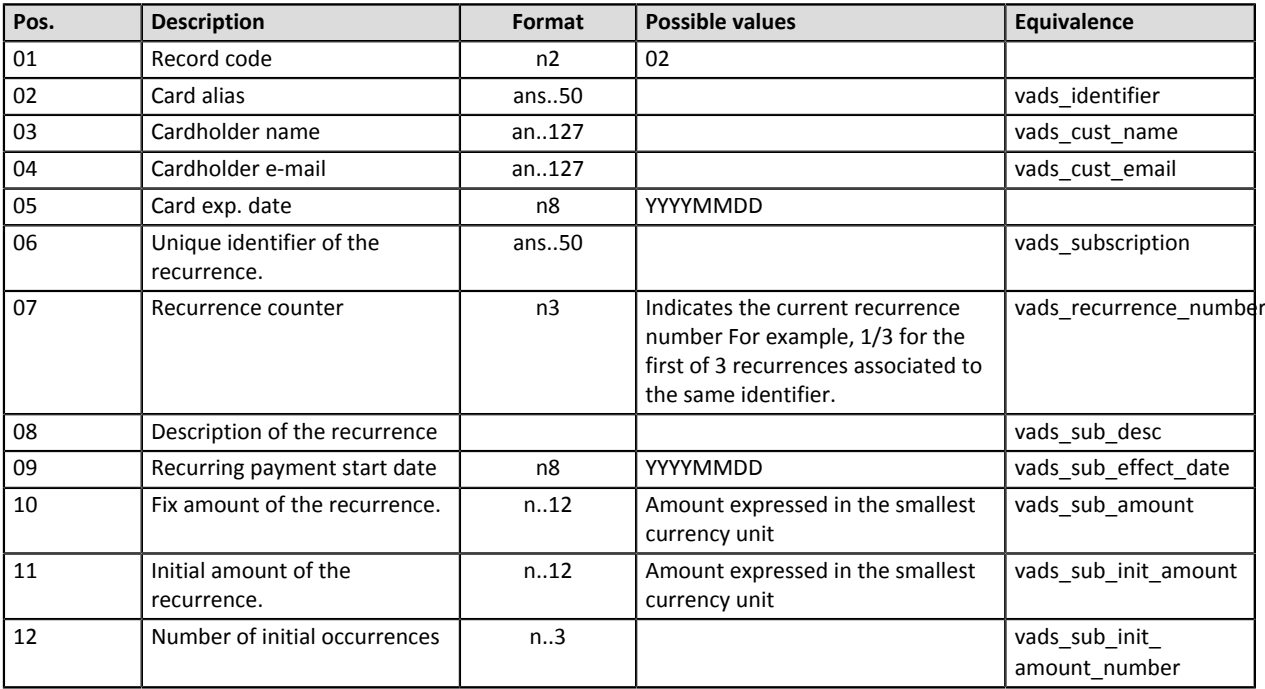

### **End record**

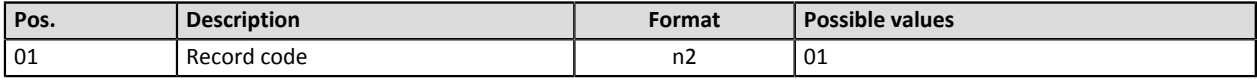

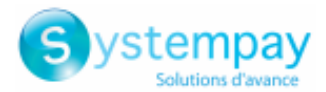

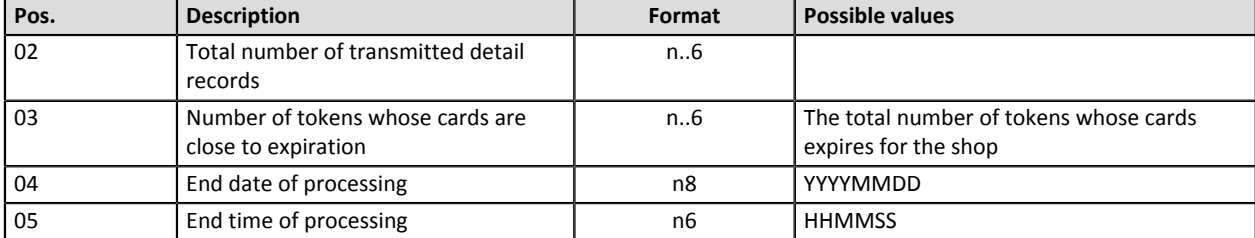

#### **Example of a file**

```
"00";"EXP_CARDS";"P";"87654321";"20180622";"162416"
"02";"91ca494b80d338a67ef06f3450b845cf";"Dupont Durant";"Durant@e-
mail.com";"20180630";"REC_91ca494b80d338a67ef06f3450b845cf";"0/12";
"RRULE:FREQ=MONTHLY;COUNT=12;BYMONTHDAY=15";"20180501";"2000";"";"0"
"01";"1";"1";"20180622";"162416"
```